#### <span id="page-0-0"></span>Introduction to Python

#### Petr Zemek

Senior Developer at Avast Software Threat Labs (Viruslab) [petr.zemek@avast.com](mailto:petr.zemek@avast.com) <https://petrzemek.net>

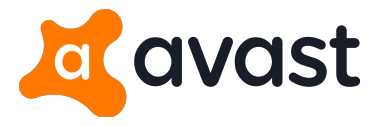

Principles of Programming Languages, BUT FIT, 2019-03-04

#### **Motto**

"Python makes you fly."

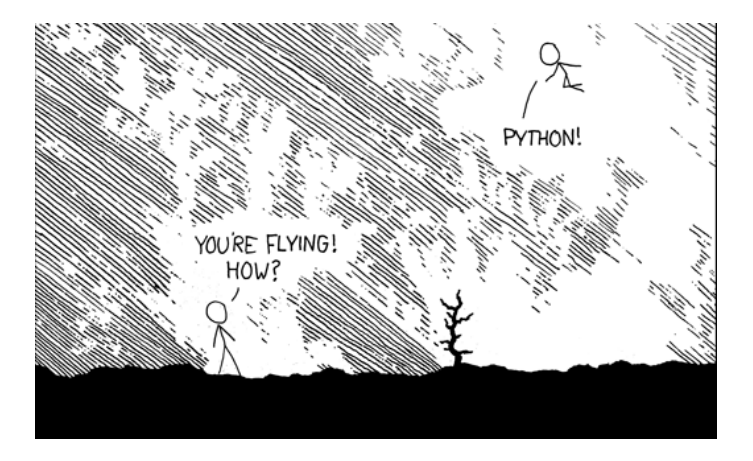

#### <https://xkcd.com/353/>

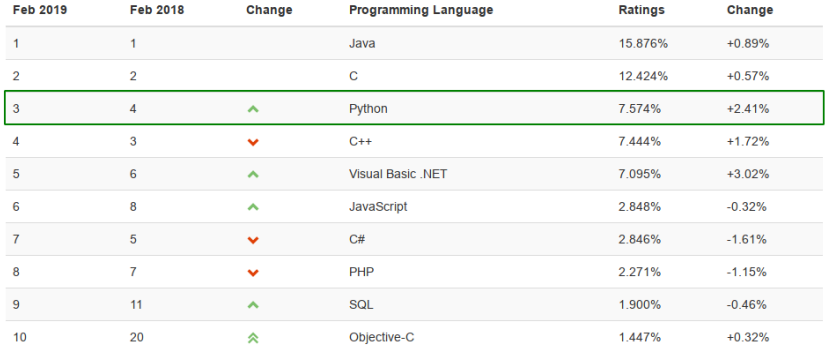

#### <http://www.tiobe.com/tiobe-index/>

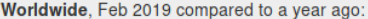

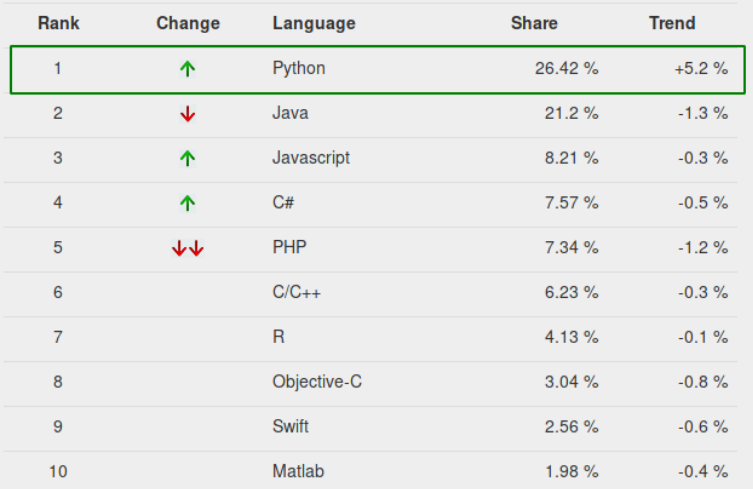

#### <http://pypl.github.io/>

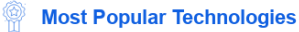

#### **Programming, Scripting, and Markup Languages**

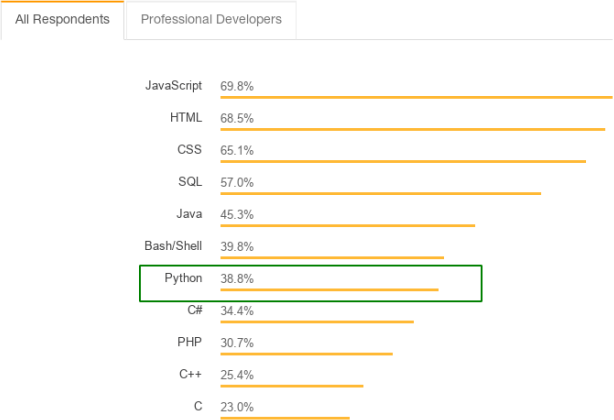

<https://insights.stackoverflow.com/survey/2018>

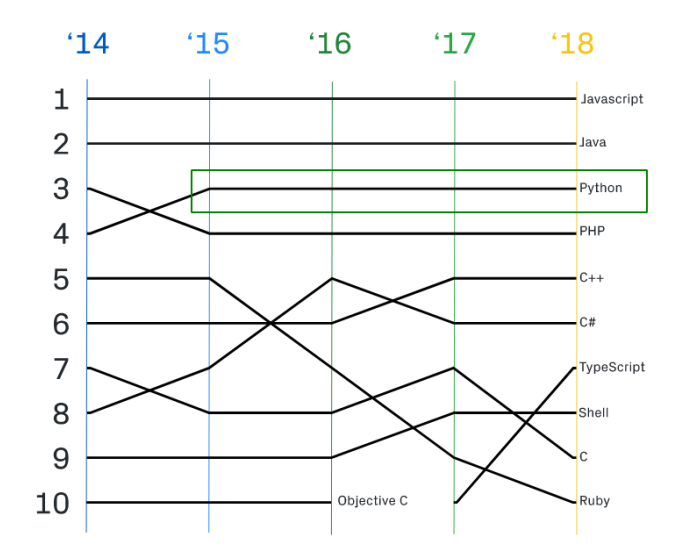

<https://octoverse.github.com/projects#languages>

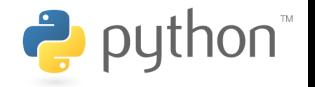

- widely used, general-purpose high-level programming language
- design philosophy emphasizes code readability

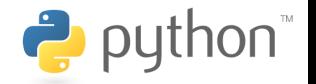

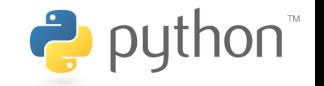

- design philosophy emphasizes code readability
- multiparadigm (procedural, object oriented)

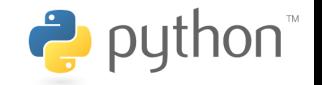

- design philosophy emphasizes code readability
- multiparadigm (procedural, object oriented)
- compiled to bytecode and interpreted in a virtual machine

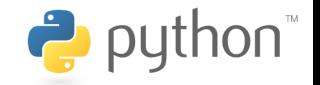

- design philosophy emphasizes code readability
- multiparadigm (procedural, object oriented)
- compiled to bytecode and interpreted in a virtual machine
- everything is an object

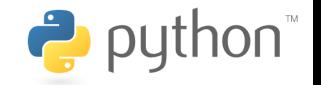

- design philosophy emphasizes code readability
- multiparadigm (procedural, object oriented)
- compiled to bytecode and interpreted in a virtual machine
- everything is an object
- strongly, dynamically typed

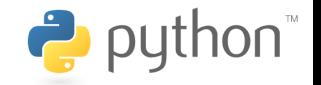

- design philosophy emphasizes code readability
- multiparadigm (procedural, object oriented)
- compiled to bytecode and interpreted in a virtual machine
- everything is an object
- strongly, dynamically typed
- duck typing

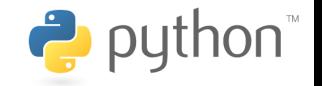

- design philosophy emphasizes code readability
- multiparadigm (procedural, object oriented)
- compiled to bytecode and interpreted in a virtual machine
- everything is an object
- strongly, dynamically typed
- duck typing
- whitespace is significant

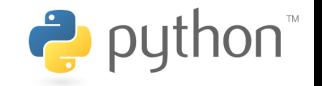

- design philosophy emphasizes code readability
- multiparadigm (procedural, object oriented)
- compiled to bytecode and interpreted in a virtual machine
- everything is an object
- strongly, dynamically typed
- duck typing
- whitespace is significant
- portable (Windows, Linux, macOS)

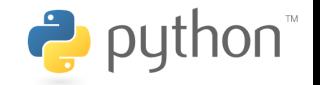

- design philosophy emphasizes code readability
- multiparadigm (procedural, object oriented)
- compiled to bytecode and interpreted in a virtual machine
- everything is an object
- strongly, dynamically typed
- duck typing
- whitespace is significant
- portable (Windows, Linux, macOS)
- many implementations (CPython, PyPy, Jython, IronPython)

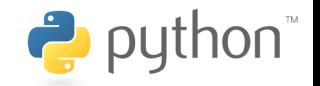

- design philosophy emphasizes code readability
- multiparadigm (procedural, object oriented)
- compiled to bytecode and interpreted in a virtual machine
- everything is an object
- strongly, dynamically typed
- duck typing
- whitespace is significant
- portable (Windows, Linux, macOS)
- many implementations (CPython, PyPy, Jython, IronPython)
- automatic memory management (garbage collector)

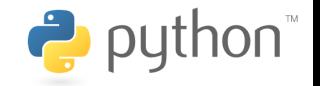

- design philosophy emphasizes code readability
- multiparadigm (procedural, object oriented)
- compiled to bytecode and interpreted in a virtual machine
- everything is an object
- strongly, dynamically typed
- duck typing
- whitespace is significant
- portable (Windows, Linux, macOS)
- many implementations (CPython, PyPy, Jython, IronPython)
- automatic memory management (garbage collector)
- free (both as in "free speech" and "free beer")

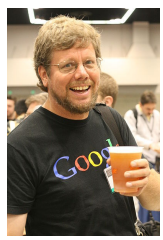

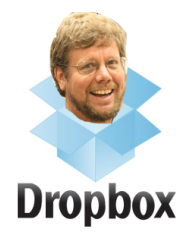

• invented in the beginning of 1990s by Guido van Rossum

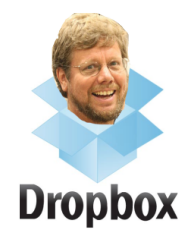

• its name stems from "Monty Python's Flying Circus"

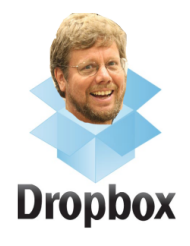

- its name stems from "Monty Python's Flying Circus"
- version history:
	- Python 1.0 (January 1994)

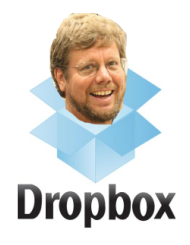

- its name stems from "Monty Python's Flying Circus"
- version history:
	- Python 1.0 (January 1994)
	- Python 2 (October 2000)
		- Python 2.7 (July 2010) latest 2.x version († 2020)

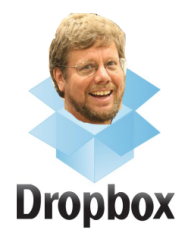

- its name stems from "Monty Python's Flying Circus"
- version history:
	- Python 1.0 (January 1994)
	- Python 2 (October 2000)
		- Python 2.7 (July 2010) latest 2.x version († 2020)
	- Python 3 (December 2008)
		- Python 3.7 (June 2018) latest 3.x version

### Diving Into Python

• interactive shell

```
$ python
Python 3.7.2 (default, Jan 10 2019, 23:51:51)
>>> print('Hello, world!')
Hello, world!
```
# Diving Into Python

• interactive shell

```
$ python
Python 3.7.2 (default, Jan 10 2019, 23:51:51)
>>> print('Hello, world!')
Hello, world!
```
• running from source

```
# In file hello.py:
print('Hello, world!')
```
\$ python hello.py Hello, world!

# Diving Into Python

• interactive shell

```
$ python
Python 3.7.2 (default, Jan 10 2019, 23:51:51)
>>> print('Hello, world!')
Hello, world!
```
• running from source

```
# In file hello.py:
print('Hello, world!')
```
\$ python hello.py Hello, world!

• combination

```
$ python -i hello.py
Hello, world!
>>>
```
• NoneType

**None**

• NoneType

**None**

- bool
	- **True**, **False**

• NoneType

**None**

• bool

**True**, **False**

• int

-1024, 0, 17821223734857348538746273464545

• NoneType

**None**

• bool

**True**, **False**

• int

-1024, 0, 17821223734857348538746273464545

• float

0.125, 1e200, float('inf'), float('nan')

• NoneType

**None**

• bool

#### **True**, **False**

• int

```
-1024, 0, 17821223734857348538746273464545
```
• float

0.125, 1e200, float('inf'), float('nan')

• complex

 $2 + 3j$ 

• NoneType

**None**

• bool

#### **True**, **False**

• int

```
-1024, 0, 17821223734857348538746273464545
```
• float

0.125, 1e200, float('inf'), float('nan')

• complex

 $2 + 3j$ 

• str

'Do you like jalapeño peppers?'

• NoneType

**None**

• bool

#### **True**, **False**

• int

```
-1024, 0, 17821223734857348538746273464545
```
• float

0.125, 1e200, float('inf'), float('nan')

• complex

 $2 + 3j$ 

• str

```
'Do you like jalapeño peppers?'
```
• bytes

b'\x68\x65\x6c\x6c\x6f'

#### Intermezzo: Encodings

• character set vs encoding

#### Intermezzo: Encodings

- character set vs encoding
- single-byte vs multi-byte
### Intermezzo: Encodings

- character set vs encoding
- single-byte vs multi-byte
- Unicode vs UTF-8, UTF-16, UTF-32

### Intermezzo: Encodings

- character set vs encoding
- single-byte vs multi-byte
- Unicode vs UTF-8, UTF-16, UTF-32
- str vs bytes

## Intermezzo: Encodings

- character set vs encoding
- single-byte vs multi-byte
- Unicode vs UTF-8, UTF-16, UTF-32
- str vs bytes

#### [https://cs-blog.petrzemek.net/2015-08-09-znakova-sada-vs](https://cs-blog.petrzemek.net/2015-08-09-znakova-sada-vs-kodovani)[kodovani](https://cs-blog.petrzemek.net/2015-08-09-znakova-sada-vs-kodovani)

• list

[1, 2.0, 'hey!', **None**]

• list

```
[1, 2.0, 'hey!', None]
```
• tuple

('Cabernet Sauvignon', 1995)

```
• list
     [1, 2.0, 'hey!', None]
• tuple
     ('Cabernet Sauvignon', 1995)
```
• set

{1, 2, 3, 4, 5}

```
• list
     [1, 2.0, 'hey!', None]
• tuple
     ('Cabernet Sauvignon', 1995)
• set
     {1, 2, 3, 4, 5}
• dict
     {
         'John': 2.5,
         'Paul': 1.5,
         'Laura': 1,
     }
```
• name binding (we attach a name to an object)

- name binding (we attach a name to an object)
- dynamic typing

- name binding (we attach a name to an object)
- dynamic typing
- no explicit declarations until Python 3.5 (type hints)

- name binding (we attach a name to an object)
- dynamic typing
- no explicit declarations until Python 3.5 (type hints)

 $\Rightarrow$  x = 1 # x --> 1

- name binding (we attach a name to an object)
- dynamic typing
- no explicit declarations until Python 3.5 (type hints)

 $\Rightarrow$  x = 1 # x --> 1 >>>  $x = 'hi there'$  #  $x$  --> 'hi there'

- name binding (we attach a name to an object)
- dynamic typing
- no explicit declarations until Python 3.5 (type hints)

 $\Rightarrow$  x = 1 # x --> 1 >>>  $x = 'hi there'$  #  $x$  --> 'hi there'  $\Rightarrow$  a = [1, 2] # a --> [1, 2]

- name binding (we attach a name to an object)
- dynamic typing
- no explicit declarations until Python 3.5 (type hints)

>>> x = 1 # x --> 1 >>> x = 'hi there' # x --> 'hi there' >>> a = [1, 2] # a --> [1, 2] >>> b = a # a --> [1, 2] <-- b

- name binding (we attach a name to an object)
- dynamic typing
- no explicit declarations until Python 3.5 (type hints)

 $>>$   $x = 1$   $\qquad$   $\qquad$   $\Rightarrow$  x = 'hi there'  $\qquad$  # x --> 'hi there'  $\Rightarrow$  a = [1, 2] # a --> [1, 2]  $\Rightarrow$  b = a # a --> [1, 2] <-- b >>> a.append(3)  $\# a \longrightarrow [1, 2, 3] \longleftarrow b$ 

- name binding (we attach a name to an object)
- dynamic typing
- no explicit declarations until Python 3.5 (type hints)

 $>>$   $x = 1$   $\qquad$   $\qquad$   $\Rightarrow$  x = 'hi there'  $\qquad$  # x --> 'hi there'  $\Rightarrow$  a = [1, 2] # a --> [1, 2]  $\Rightarrow$  b = a # a --> [1, 2] <-- b >>> a.append(3)  $\# a \longrightarrow [1, 2, 3] \longleftarrow b$  $>>$  a  $[1, 2, 3]$ >>> b  $[1, 2, 3]$ 

- name binding (we attach a name to an object)
- dynamic typing
- no explicit declarations until Python 3.5 (type hints)

 $\Rightarrow$  x = 1 # x --> 1  $\Rightarrow$  x = 'hi there'  $\qquad$  # x --> 'hi there'  $\Rightarrow$  a = [1, 2] # a --> [1, 2] >>  $b = a$  # a --> [1, 2] <-- b >>> a.append(3)  $\# a \longrightarrow [1, 2, 3] \longleftarrow b$  $>>$  a  $[1, 2, 3]$ >>> b  $[1, 2, 3]$  $\Rightarrow$  b = [4]  $\qquad \qquad \# a$  --> [1, 2, 3]; b --> [4]

#### orithmetic + - \* / //  $\frac{1}{6}$  \*\* @

 $\text{arithmetic}$  + - \* / //  $\frac{1}{6}$  \*\* @ comparison ==  $!=$  < > <= >=

 $arithmetic + - * / //$  % \*\* @ comparison ==  $!=$   $\lt$  >  $\lt$  >  $\lt$  > = bitwise  $\langle \langle \rangle \rangle$  and  $\langle \rangle$  and  $\langle \rangle$  and

orithmetic + - \* / //  $\frac{1}{6}$  \*\* @ comparison ==  $!=$   $\lt$  >  $\lt$  >  $\lt$  > = bitwise  $\langle \langle \rangle \rangle$  and  $\langle \rangle$  and  $\langle \rangle$  and indexing []

orithmetic + - \* / //  $\frac{1}{6}$  \*\* @ comparison ==  $!=$   $\leq$  >  $\leq$  > = bitwise  $\langle \langle \rangle \rangle$  and  $\langle \rangle$  and  $\langle \rangle$  and indexing [] slicing [:]

orithmetic + - \* / //  $\frac{1}{6}$  \*\* @ comparison ==  $!=$   $\lt$  >  $\lt$  = >= bitwise  $\langle \langle \rangle \rangle$  and  $\langle \rangle$  and  $\langle \rangle$  and indexing [] slicing [:] call  $\left( \ \right)$ 

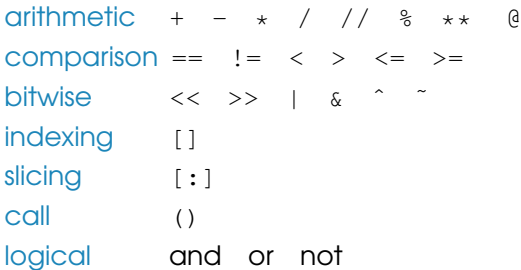

 $\text{arithmetic}$  + - \* / //  $\text{\$}$  \*\* @ comparison ==  $!=$   $\lt$  >  $\lt$  >  $\lt$  > = bitwise  $\langle \langle \rangle \rangle$  and  $\langle \rangle$  and  $\langle \rangle$  and indexing []  $slicing$   $[:]$ call  $\left( \begin{array}{c} \end{array} \right)$ logical and or not  $\frac{1}{2}$  assignment = += -=  $\star$ = /= //=  $\frac{1}{2}$   $\star$  += ...

 $\text{arithmetic}$  + - \* / //  $\text{\$}$  \*\* @ comparison ==  $!=$   $\lt$  >  $\lt$  >  $\lt$  > = bitwise  $\langle \langle \rangle \rangle$  and  $\langle \rangle$  and  $\langle \rangle$  and indexing []  $slicing$   $[:]$ call  $\left( \begin{array}{c} \end{array} \right)$ logical and or not  $\frac{1}{2}$  assignment = += -=  $\star$ = /= //=  $\frac{1}{2}$   $\star$  += ... other in is

#### Basic Statements

= assignment statements

 $x = 1$  $x \neq 41$ 

#### Basic Statements

= assignment statements  $x = 1$  $x + = 41$ (expr) expression statements print('My name is', name)

#### Basic Statements

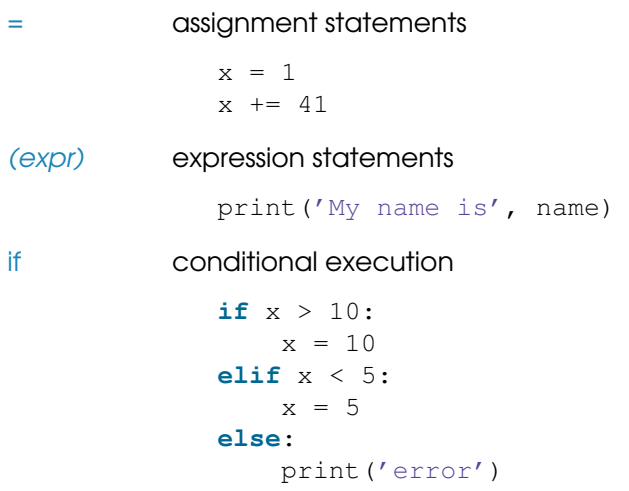

for traversing collections **for** color **in** ['red', 'green', 'blue']: print(color)

for traversing collections **for** color **in** ['red', 'green', 'blue']: print(color) while repeated execution while  $x > 0$ : print(x)  $x \rightarrow -1$ 

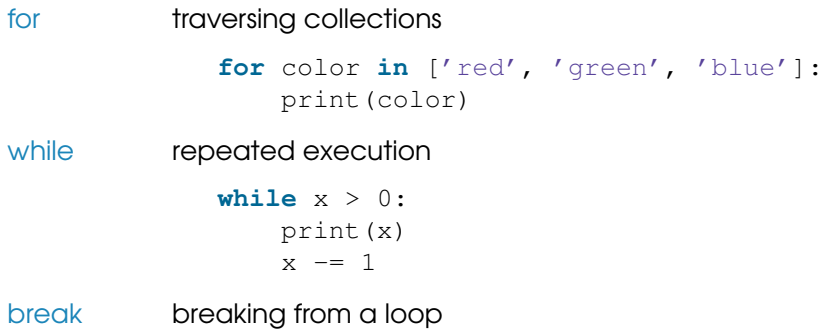

for traversing collections **for** color **in** ['red', 'green', 'blue']: print(color) while **repeated execution** while  $x > 0$ : print(x)  $x = 1$ break breaking from a loop

continue continuing with the next cycle of a loop

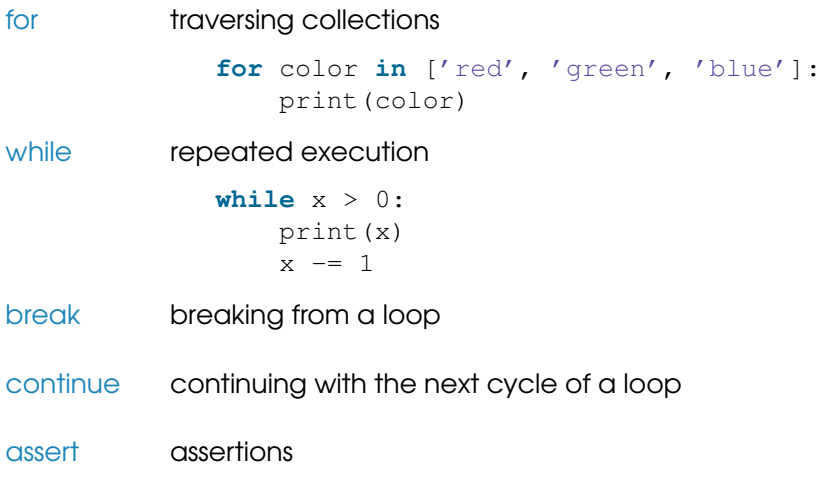

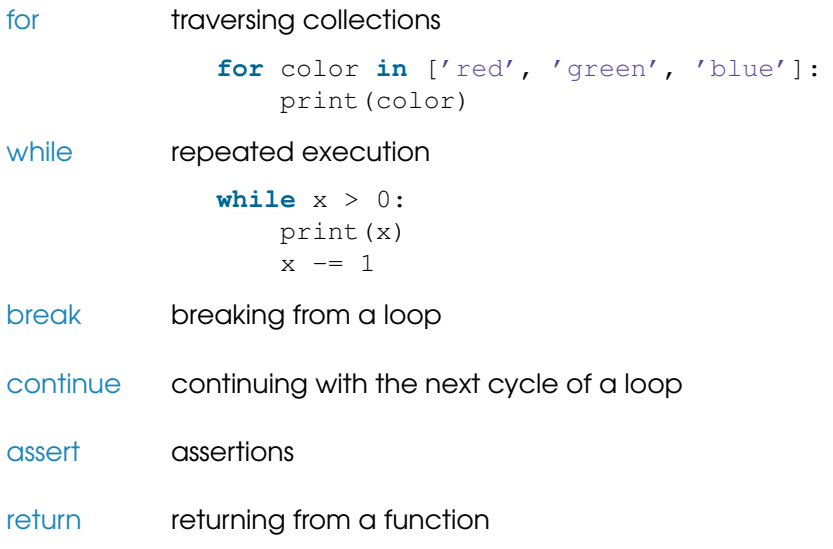

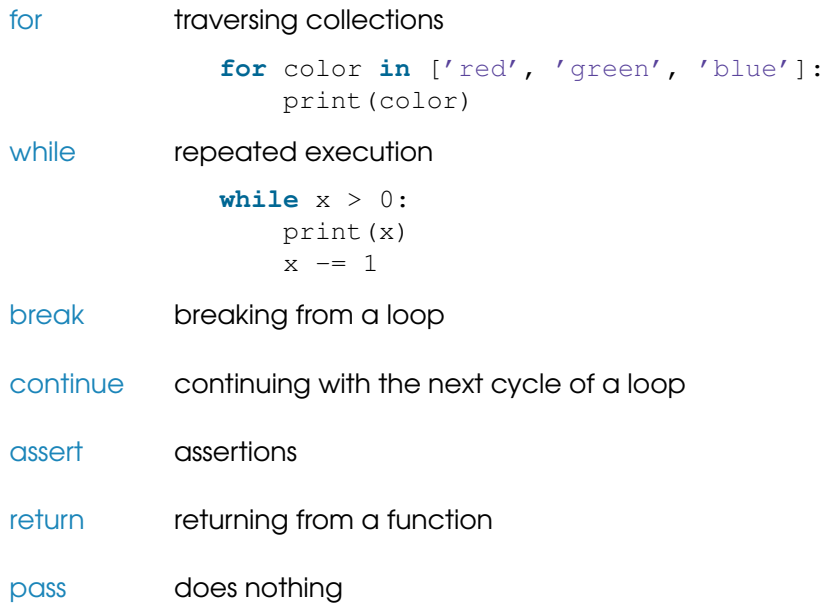
```
def factorial(n):
    """Returns the factorial of n."""
    if n == 0:
        return 1
    else:
        return n * factorial(n - 1)
```

```
x = factorial(5) # 120
```

```
def factorial(n):
    """Returns the factorial of n."""
    if n == 0:
        return 1
    else:
        return n * factorial(n - 1)
x = factorial(5) # 120
```
• first-class objects

```
def factorial(n):
    """Returns the factorial of n."""
    if n == 0:
        return 1
    else:
        return n * factorial(n - 1)
x = factorial(5) # 120
```
- first-class objects
- can be nested

```
def factorial(n):
    """Returns the factorial of n."""
    if n == 0:return 1
    else:
        return n * factorial(n - 1)
x = factorial(5) # 120
```
- first-class objects
- can be nested
- default arguments

```
def factorial(n):
    """Returns the factorial of n."""
    if n == 0:return 1
    else:
        return n * factorial(n - 1)
x = factorial(5) # 120
```
- first-class objects
- can be nested
- default arguments
- keyword arguments

```
def factorial(n):
    """Returns the factorial of n."""
    if n == 0:return 1
    else:
        return n * factorial(n - 1)
x = factorial(5) # 120
```
- first-class objects
- can be nested
- default arguments
- keyword arguments
- variable-length arguments

```
... # A
def foo():
    ... # B
    def bar():
        ... # C
        while cond:
            ... # D
            print(x)
```

```
... # A
def foo():
    ... # B
    def bar():
        ... # C
        while cond:
            ... # D
            print(x)
```
• lexical scoping

```
... # A
def foo():
    ... # B
    def bar():
        ... # C
        while cond:
             ... # D
            print(x)
```
- lexical scoping
- LEGB: a concise rule for scope resolution
	- **1** Local 2 Enclosing 3 Global 4 Built-in

```
... # A
def foo():
    ... # B
    def bar():
        ... # C
        while cond:
             ... # D
            print(x)
```
- lexical scoping
- LEGB: a concise rule for scope resolution
	- **1** Local
	- 2 Enclosing
	- **3 Global**
	- 4 Built-in
- **if**, **for**, etc. do not introduce a new scope

```
... # A
def foo():
    ... # B
    def bar():
         \ldots \# \capwhile cond:
              ... # D
             print(x)
```
- lexical scoping
- LEGB: a concise rule for scope resolution
	- **1** Local
	- 2 Enclosing
	- **3 Global**
	- 4 Built-in
- **if**, **for**, etc. do not introduce a new scope
- explicit declarations via **global** and **nonlocal**

# Lifetimes

• global variables exist until program exits

- global variables exist until program exits
- local variables exist until function exits
- global variables exist until program exits
- local variables exist until function exits
- explicit deletion via **del**

#### Namespaces, Modules, and Packages

# Example of a custom package:

```
network/
    __init__.py
    socket.py
    http/
        __init__.py
        request.py
        response.py
         ...
    bittorrent/
        __init__.py
        torrent.py
        bencoding.py
         ...
```
...

#### Namespaces, Modules, and Packages

# Example of a custom package:

```
network/
    __init__.py
    socket.py
    http/
        \__init\__.py
         request.py
         response.py
         ...
    bittorrent/
        __init__.py
        torrent.py
        bencoding.py
         ...
    ...
```
**from** network.http.request **import** Request

# Import a single module. **import** time

# Import a single module. **import** time

# Import multiple modules at once. **import** os, re, sys

# Import a single module. **import** time

# Import multiple modules at once. **import** os, re, sys

# Import under a different name. **import** multiprocessing **as** mp

# Import a single module. **import** time

# Import multiple modules at once. **import** os, re, sys

# Import under a different name. **import** multiprocessing **as** mp

# Import a single item from a module. **from** threading **import** Thread

# Import a single module. **import** time

# Import multiple modules at once. **import** os, re, sys

# Import under a different name. **import** multiprocessing **as** mp

# Import a single item from a module. **from** threading **import** Thread

# Import multiple items from a module. **from** collections **import** namedtuple, defaultdict

# Import a single module. **import** time

# Import multiple modules at once. **import** os, re, sys

# Import under a different name. **import** multiprocessing **as** mp

# Import a single item from a module. **from** threading **import** Thread

# Import multiple items from a module. **from** collections **import** namedtuple, defaultdict

# Import everything from the given module. # (Use with caution!) **from** email **import** \*

# Object-Oriented Programming

```
from math import sqrt
class Point:
    """Representation of a point in 2D space."""
    def init (self, x, y):
        self.x = xself.y = ydef distance(self, other):
        return sqrt((other.x - self.x) ** 2 +(\text{other.y} - \text{self.y}) ** 2)
a = Point(1, 2)b = Point(3, 4)print(a.distance(b)) # 2.8284271247461903
```
• instance creation and initialization

- instance creation and initialization
- methods versus functions

- instance creation and initialization
- methods versus functions
- classes are first-class objects

- instance creation and initialization
- methods versus functions
- classes are first-class objects
- everything is public

- instance creation and initialization
- methods versus functions
- classes are first-class objects
- everything is public
- everything can be overridden

- instance creation and initialization
- methods versus functions
- classes are first-class objects
- everything is public
- everything can be overridden
- each class automatically inherits from object

- instance creation and initialization
- methods versus functions
- classes are first-class objects
- everything is public
- everything can be overridden
- each class automatically inherits from object
- multiple inheritance, method resolution order (MRO)

- instance creation and initialization
- methods versus functions
- classes are first-class objects
- everything is public
- everything can be overridden
- each class automatically inherits from object
- multiple inheritance, method resolution order (MRO)
- calling base-class methods

- instance creation and initialization
- methods versus functions
- classes are first-class objects
- everything is public
- everything can be overridden
- each class automatically inherits from object
- multiple inheritance, method resolution order (MRO)
- calling base-class methods
- instance variables vs class variables

- instance creation and initialization
- methods versus functions
- classes are first-class objects
- everything is public
- everything can be overridden
- each class automatically inherits from object
- multiple inheritance, method resolution order (MRO)
- calling base-class methods
- instance variables vs class variables
- instance methods vs class methods vs static methods

- instance creation and initialization
- methods versus functions
- classes are first-class objects
- everything is public
- everything can be overridden
- each class automatically inherits from object
- multiple inheritance, method resolution order (MRO)
- calling base-class methods
- instance variables vs class variables
- instance methods vs class methods vs static methods
- properties
$\bullet$  instance creation in detail ( $_{\text{new\_}}$ ),  $_{\text{init\_}}$ )

- $\bullet$  instance creation in detail ( $_{\text{new\_}}$ (),  $_{\text{limit\_}}$ ())
- $\bullet$  instance memory layout ( $\_dict\_$ ,  $\_s$ lots $\_$ )

- $intance creation in detail (__new__() , __init__())$
- $instance$  memory layout  $(\_dict_{\_r}\_slots_{\_r})$
- "internal" () and pseudo-private () attributes

- $intance creation in detail (__new__() , __init__())$
- instance memory layout (\_\_dict\_\_, \_\_slots\_)
- "internal" () and pseudo-private () attributes
- special methods  $( \text{__}\$   $\frac{1}{2}$  (i), operator overloading

- $\bullet$  instance creation in detail ( $_{\text{new\_}}$ (),  $_{\text{limit\_}}$ ())
- $instance$  memory layout  $(\_dict_{\_r}\_slots_{\_r})$
- "internal" () and pseudo-private () attributes
- special methods  $( \text{__}\$   $\frac{1}{2}$  (i), operator overloading
- cooperative multiple inheritance, mixins, super()

- $\bullet$  instance creation in detail ( $_{\text{new\_}}$ (),  $_{\text{limit\_}}$ ())
- $instance$  memory layout  $(\_ \text{dict}_-, \_ \text{slots}_-)$
- "internal" () and pseudo-private () attributes
- special methods  $( \text{__}\$   $\frac{1}{2}$  (i), operator overloading
- cooperative multiple inheritance, mixins, super()
- instance finalization  $(\underline{\hspace{0.3cm}}\underline{\hspace{0.3cm}}\phantom{\hspace{0.3cm}}}\underline{\hspace{0.3cm}}\underline{\hspace{0.3cm}}\phantom{\hspace{0.3cm}}}\underline{\hspace{0.3cm}}\underline{\hspace{0.3cm}}\underline{\hspace{0.3cm}}\underline{\hspace{0.3cm}}\underline{\hspace{0.3cm}}}\underline{\hspace{0.3cm}}\underline{\hspace{0.3cm}}\underline{\hspace{0.3cm}}\underline{\hspace{0.3cm}}\underline{\hspace{0.3cm}}}\underline{\hspace{0.3cm}}\underline{\hspace{0$

- $\bullet$  instance creation in detail ( $_{\text{new\_}}$ (),  $_{\text{limit\_}}$ ())
- $\bullet$  instance memory layout ( $\_dict\_$ ,  $\_slots$ <sub>-</sub>)
- "internal" () and pseudo-private () attributes
- special methods  $( \text{__}\$   $\frac{1}{2}$  (i), operator overloading
- cooperative multiple inheritance, mixins, super()
- instance finalization  $(\underline{\hspace{0.3cm}}\underline{\hspace{0.3cm}}\phantom{\hspace{0.3cm}}}\underline{\hspace{0.3cm}}\underline{\hspace{0.3cm}}\phantom{\hspace{0.3cm}}}\underline{\hspace{0.3cm}}\underline{\hspace{0.3cm}}\underline{\hspace{0.3cm}}\underline{\hspace{0.3cm}}\underline{\hspace{0.3cm}}}\underline{\hspace{0.3cm}}\underline{\hspace{0.3cm}}\underline{\hspace{0.3cm}}\underline{\hspace{0.3cm}}\underline{\hspace{0.3cm}}}\underline{\hspace{0.3cm}}\underline{\hspace{0$
- hooking into attribute lookup  $($  \_qetattr  $[$  ibute]  $_-()$ )

- $\bullet$  instance creation in detail ( $_{\text{new\_}}$ (),  $_{\text{limit\_}}$ ())
- $\bullet$  instance memory layout ( $\_dict\_$ ,  $\_slots$ <sub>-</sub>)
- "internal" () and pseudo-private () attributes
- special methods  $( \text{__}\$   $\frac{1}{2}$  (i), operator overloading
- cooperative multiple inheritance, mixins, super()
- instance finalization  $(\underline{\hspace{0.3cm}}\underline{\hspace{0.3cm}}\phantom{\hspace{0.3cm}}}\underline{\hspace{0.3cm}}\underline{\hspace{0.3cm}}\phantom{\hspace{0.3cm}}}\underline{\hspace{0.3cm}}\underline{\hspace{0.3cm}}\underline{\hspace{0.3cm}}\underline{\hspace{0.3cm}}\underline{\hspace{0.3cm}}}\underline{\hspace{0.3cm}}\underline{\hspace{0.3cm}}\underline{\hspace{0.3cm}}\underline{\hspace{0.3cm}}\underline{\hspace{0.3cm}}}\underline{\hspace{0.3cm}}\underline{\hspace{0$
- hooking into attribute lookup  $($  \_qetattr  $[$  ibute]  $_-()$ )
- protocols, duck typing

- $\bullet$  instance creation in detail ( $_{\text{new\_}}$ (),  $_{\text{limit\_}}$ ())
- $\bullet$  instance memory layout ( $\_dict\_$ ,  $\_slots$ <sub>-</sub>)
- "internal" () and pseudo-private () attributes
- special methods  $( \text{__}\$   $\frac{1}{2}$  (i), operator overloading
- cooperative multiple inheritance, mixins, super()
- instance finalization  $(\underline{\hspace{0.3cm}}\underline{\hspace{0.3cm}}\phantom{\hspace{0.3cm}}}\underline{\hspace{0.3cm}}\underline{\hspace{0.3cm}}\phantom{\hspace{0.3cm}}}\underline{\hspace{0.3cm}}\underline{\hspace{0.3cm}}\underline{\hspace{0.3cm}}\underline{\hspace{0.3cm}}\underline{\hspace{0.3cm}}}\underline{\hspace{0.3cm}}\underline{\hspace{0.3cm}}\underline{\hspace{0.3cm}}\underline{\hspace{0.3cm}}\underline{\hspace{0.3cm}}}\underline{\hspace{0.3cm}}\underline{\hspace{0$
- hooking into attribute lookup  $($  \_qetattr  $[$  ibute]  $_-()$ )
- protocols, duck typing
- interfaces, abstract base classes (abc)

- $\bullet$  instance creation in detail ( $_{\text{new\_}}$ (),  $_{\text{limit\_}}$ ())
- $\bullet$  instance memory layout ( $\_dict\_$ ,  $\_slots$ <sub>-</sub>)
- "internal" () and pseudo-private () attributes
- special methods  $( \text{__}\$   $\frac{1}{2}$  (i), operator overloading
- cooperative multiple inheritance, mixins, super()
- instance finalization  $(\underline{\hspace{0.3cm}}\underline{\hspace{0.3cm}}\phantom{\hspace{0.3cm}}}\underline{\hspace{0.3cm}}\underline{\hspace{0.3cm}}\phantom{\hspace{0.3cm}}}\underline{\hspace{0.3cm}}\underline{\hspace{0.3cm}}\underline{\hspace{0.3cm}}\underline{\hspace{0.3cm}}\underline{\hspace{0.3cm}}}\underline{\hspace{0.3cm}}\underline{\hspace{0.3cm}}\underline{\hspace{0.3cm}}\underline{\hspace{0.3cm}}\underline{\hspace{0.3cm}}}\underline{\hspace{0.3cm}}\underline{\hspace{0$
- hooking into attribute lookup  $($  \_qetattr  $[$  ibute]  $_-()$ )
- protocols, duck typing
- interfaces, abstract base classes (abc)
- classes can be created and extended during runtime

- $\bullet$  instance creation in detail ( $_{\text{new\_}}$ (),  $_{\text{limit\_}}$ ())
- $\bullet$  instance memory layout ( $\_dict\_$ ,  $\_slots$ <sub>-</sub>)
- "internal" () and pseudo-private () attributes
- special methods  $( \text{__}\$   $\frac{1}{2}$  (i), operator overloading
- cooperative multiple inheritance, mixins, super()
- instance finalization  $(\underline{\hspace{0.3cm}}\underline{\hspace{0.3cm}}\phantom{\hspace{0.3cm}}}\underline{\hspace{0.3cm}}\underline{\hspace{0.3cm}}\phantom{\hspace{0.3cm}}}\underline{\hspace{0.3cm}}\underline{\hspace{0.3cm}}\underline{\hspace{0.3cm}}\underline{\hspace{0.3cm}}\underline{\hspace{0.3cm}}}\underline{\hspace{0.3cm}}\underline{\hspace{0.3cm}}\underline{\hspace{0.3cm}}\underline{\hspace{0.3cm}}\underline{\hspace{0.3cm}}}\underline{\hspace{0.3cm}}\underline{\hspace{0$
- hooking into attribute lookup  $($  \_qetattr  $[$  ibute]  $_-()$ )
- protocols, duck typing
- interfaces, abstract base classes (abc)
- classes can be created and extended during runtime
- classes are instances of metaclasses

# Raising an exception: **raise** IOError('not enough space')

# Raising an exception: **raise** IOError('not enough space')

# Exception handling: **try**: # code

# Raising an exception: **raise** IOError('not enough space') # Exception handling: **try**: # code **except** IOError **as** ex: # handle a specific exception

# Raising an exception: **raise** IOError('not enough space') # Exception handling: **try**: # code **except** IOError **as** ex: # handle a specific exception **except**: # handle all other exceptions

# Raising an exception: **raise** IOError('not enough space') # Exception handling: **try**: # code **except** IOError **as** ex: # handle a specific exception **except**: # handle all other exceptions **else**: # no exception was raised

# Raising an exception: **raise** IOError('not enough space') # Exception handling: **try**: # code **except** IOError **as** ex: # handle a specific exception **except**: # handle all other exceptions **else**: # no exception was raised **finally**: # clean-up actions, always executed

```
# Bad:
f = open('file.txt', 'r')contents = f.read()f.close()
```

```
# Bad:
f = open('file.txt', 'r')contents = f.read()f.close()
# Better:
f = open('file.txt', 'r')try:
    contents = f.read()finally:
    f.close()
```

```
# Bad:
f = open('file.txt', 'r')contents = f.read()f.close()
# Better:
f = open('file.txt', 'r')try:
    contents = f.read()finally:
    f.close()
# The best:
with open('file.txt', 'r') as f:
    contents = f.read()
```

```
# Bad:
f = open('file.txt', 'r')contents = f.read()f.close()
# Better:
f = open('file.txt', 'r')try:
    contents = f.read()finally:
    f.close()
# The best:
with open('file.txt', 'r') as f:
    contents = f.read()
```
[https://cs-blog.petrzemek.net/2013-11-17-jeste-jednou-a-lepe](https://cs-blog.petrzemek.net/2013-11-17-jeste-jednou-a-lepe-prace-se-souborem-v-pythonu)[prace-se-souborem-v-pythonu](https://cs-blog.petrzemek.net/2013-11-17-jeste-jednou-a-lepe-prace-se-souborem-v-pythonu)

• text vs binary mode

```
with open(file_path, 'r') as f:
   text = f.read()with open(file_path, 'rb') as f:
   data = f.read()
```
• text vs binary mode

```
with open(file_path, 'r') as f:
   text = f.read()with open(file_path, 'rb') as f:
   data = f.read()
```
• differences between text and binary modes in Python:

• text vs binary mode

```
with open(file_path, 'r') as f:
   text = f.read()with open(file_path, 'rb') as f:
   data = f.read()
```
• differences between text and binary modes in Python: **1** decoding

• text vs binary mode

```
with open(file_path, 'r') as f:
   text = f.read()with open(file_path, 'rb') as f:
   data = f.read()
```
- differences between text and binary modes in Python:
	- **1** decoding
	- **2** end-of-line conversions

• text vs binary mode

```
with open(file_path, 'r') as f:
   text = f.read()with open(file_path, 'rb') as f:
   data = f.read()
```
- differences between text and binary modes in Python:
	- **1** decoding **2** end-of-line conversions
	- 3 buffering

• text vs binary mode

```
with open(file_path, 'r') as f:
    text = f.read()with open(file_path, 'rb') as f:
    data = f.read()
```
- differences between text and binary modes in Python:
	- **1** decoding **2** end-of-line conversions
	- 3 buffering

[https://cs-blog.petrzemek.net/2015-08-26-textove-vs-binarni](https://cs-blog.petrzemek.net/2015-08-26-textove-vs-binarni-soubory)[soubory](https://cs-blog.petrzemek.net/2015-08-26-textove-vs-binarni-soubory)

• string formatting (*f-strings*, Python 3.6)

```
name = ' Joe'
item = 'bike'
print(f'Hey {name}, where is my {item}?')
```
• string formatting (*f-strings*, Python 3.6)

```
name = ' Joe'
item = 'bike'
print(f'Hey {name}, where is my {item}?')
```
• anonymous functions

```
people.sort(key=lambda person: person.name)
```
• string formatting (*f-strings*, Python 3.6)

```
name = ' Joe'
item = 'bike'print(f'Hey {name}, where is my {item}?')
```
• anonymous functions

```
people.sort(key=lambda person: person.name)
```
• list/set/dict comprehensions

 $list = \begin{bmatrix} 1, 2, 3, 4, 5, 6, 7, 8, 9, 10 \end{bmatrix}$ squares =  $[x * * 2 for x in list if x  $\frac{1}{2} = 0$ ].$ # [4, 16, 36, 64, 100]

• string formatting (*f-strings*, Python 3.6)

```
name = ' Joe'
item = 'bike'
print(f'Hey {name}, where is my {item}?')
```
• anonymous functions

```
people.sort(key=lambda person: person.name)
```
• list/set/dict comprehensions

 $list = \begin{bmatrix} 1, 2, 3, 4, 5, 6, 7, 8, 9, 10 \end{bmatrix}$ squares =  $[x * * 2 for x in list if x  $\frac{1}{2} = 0$ ].$ # [4, 16, 36, 64, 100]

• conditional expressions

```
cost = 'cheap' if price <= 100 else 'expensive'
```

```
• eval() and exec()
   a = eval('1 + 3') # a = 4exec('b = [1, 2, 3]') # b = [1, 2, 3]
```

```
• eval() and exec()
   a = eval('1 + 3') # a = 4exec('b = [1, 2, 3]') # b = [1, 2, 3]
```
• dynamic typing

```
def print_all(col):
    for i in col:
        print(i)
```

```
print_all([1, 2, 3])print all(('a', 'b', 'c'))
```

```
• eval() and exec()
   a = eval('1 + 3') # a = 4exec('b = [1, 2, 3]') # b = [1, 2, 3]
```
• dynamic typing

```
def print_all(col):
    for i in col:
        print(i)
```

```
print_all([1, 2, 3])
print all(('a', 'b', 'c'))
```
• enumerate()

**for** i, person **in** enumerate(people): print(i, ':', person)

• chained comparisons

**if** 1 < x < 5:  $#$  ...

• chained comparisons

**if**  $1 < x < 5$ :  $\#$  ...

• digits separator (Python 3.6)

1\_483\_349\_803
# Some Cool Language Features (Continued)

• chained comparisons

**if**  $1 < x < 5$ :  $\#$  ...

• digits separator (Python 3.6)

1\_483\_349\_803

• tuple unpacking

head,  $\star$ middle, tail =  $[1, 2, 3, 4, 5]$ 

## Some Cool Language Features (Continued)

```
• generators
    def fibonacci():
        a, b = 0, 1
        while True:
            yield a
            a, b = b, a + bfib = fibonacci()next(fib) # 0
    next(fib) # 1
```
 $next(fib)$  # 1  $next(fib)$  # 2 next(fib) # 3  $next(fib)$  # 5 next(fib) # 8

## Weird Language Features

```
• for with else
```
**for** item **in** some\_list:  $if$  item  $== 5:$ **break**

**else**:

print("not found")

### Weird Language Features

```
• for with else
    for item in some_list:
        if item == 5:break
    else:
        print("not found")
• mutating default arguments
    def foo(x=[]):
        x.append(4)
        return x
    print(foo([1, 2, 3])) # [1, 2, 3, 4]print(foo()) # [4]
    print(foo()) \# [4, 4]
```
## Weird Language Features

```
• for with else
    for item in some_list:
        i.f item == 5break
    else:
        print("not found")
• mutating default arguments
    def foo(x=[]):
        x.append(4)
        return x
    print(foo([1, 2, 3])) # [1, 2, 3, 4]print(foo()) # [4]
    print(foo()) \# [4, 4]
```
• non-ASCII identifiers

 $\pi$  = 3.1415

# What We Have Skipped

- metaclasses
- decorators
- descriptors
- context managers
- threading
- multiprocessing
- asynchronous I/O
- coroutines
- annotations (including type hints)
- ... and more ...

• text processing (re, json, xml, csv, base64)

- text processing (re, json, xml, csv, base64)
- data types (datetime, collections, dataclasses)

- text processing (re, json, xml, csv, base64)
- data types (datetime, collections, dataclasses)
- concurrency (threading, multiprocessing, asyncio)

- text processing (re, json, xml, csv, base64)
- data types (datetime, collections, dataclasses)
- concurrency (threading, multiprocessing, asyncio)
- math (math, decimal, fractions, statistics)

- text processing (re, json, xml, csv, base64)
- data types (datetime, collections, dataclasses)
- **concurrency** (threading, multiprocessing, asyncio)
- math (math, decimal, fractions, statistics)
- operating system and filesystem (os, shutil, tempfile)

- text processing (re, json, xml, csv, base64)
- data types (datetime, collections, dataclasses)
- **concurrency** (threading, multiprocessing, asyncio)
- math (math, decimal, fractions, statistics)
- operating system and filesystem (os, shutil, tempfile)
- IPC and networking (signal, mmap, select, socket)

- text processing (re, json, xml, csv, base64)
- data types (datetime, collections, dataclasses)
- **concurrency** (threading, multiprocessing, asyncio)
- math (math, decimal, fractions, statistics)
- operating system and filesystem (os, shutil, tempfile)
- IPC and networking (signal, mmap, select, socket)
- Internet protocols (urllib, email, smtplib, ipaddress)

- text processing (re, json, xml, csv, base64)
- data types (datetime, collections, dataclasses)
- **concurrency** (threading, multiprocessing, asyncio)
- math (math, decimal, fractions, statistics)
- operating system and filesystem (os, shutil, tempfile)
- IPC and networking (signal, mmap, select, socket)
- Internet protocols (urllib, email, smtplib, ipaddress)
- compression (zipfile, tarfile, qzip)

- text processing (re, json, xml, csv, base64)
- data types (datetime, collections, dataclasses)
- **concurrency** (threading, multiprocessing, asyncio)
- math (math, decimal, fractions, statistics)
- operating system and filesystem (os, shutil, tempfile)
- IPC and networking (signal, mmap, select, socket)
- Internet protocols (urllib, email, smtplib, ipaddress)
- compression (zipfile, tarfile, qzip)
- cryptography (hashlib, secrets)

- text processing (re, json, xml, csv, base64)
- data types (datetime, collections, dataclasses)
- **concurrency** (threading, multiprocessing, asyncio)
- math (math, decimal, fractions, statistics)
- operating system and filesystem (os, shutil, tempfile)
- IPC and networking (signal, mmap, select, socket)
- Internet protocols (urllib, email, smtplib, ipaddress)
- compression (zipfile, tarfile, qzip)
- cryptography (hashlib, secrets)
- functional-like programming (itertools, functools)

- text processing (re, json, xml, csv, base64)
- data types (datetime, collections, dataclasses)
- **concurrency** (threading, multiprocessing, asyncio)
- math (math, decimal, fractions, statistics)
- operating system and filesystem (os, shutil, tempfile)
- IPC and networking (signal, mmap, select, socket)
- Internet protocols (urllib, email, smtplib, ipaddress)
- compression (zipfile, tarfile, qzip)
- cryptography (hashlib, secrets)
- functional-like programming (itertools, functools)
- development (unittest, doctest, venv)

- text processing (re, json, xml, csv, base64)
- data types (datetime, collections, dataclasses)
- **concurrency** (threading, multiprocessing, asyncio)
- math (math, decimal, fractions, statistics)
- operating system and filesystem (os, shutil, tempfile)
- IPC and networking (signal, mmap, select, socket)
- Internet protocols (urllib, email, smtplib, ipaddress)
- compression (zipfile, tarfile, qzip)
- cryptography (hashlib, secrets)
- functional-like programming (itertools, functools)
- development (unittest, doctest, venv)
- debugging and profiling (pdb, timeit, dis)

- text processing (re, json, xml, csv, base64)
- data types (datetime, collections, dataclasses)
- concurrency (threading, multiprocessing, asyncio)
- math (math, decimal, fractions, statistics)
- operating system and filesystem (os, shutil, tempfile)
- IPC and networking (signal, mmap, select, socket)
- Internet protocols (urllib, email, smtplib, ipaddress)
- compression (zipfile, tarfile, qzip)
- cryptography (hashlib, secrets)
- functional-like programming (itertools, functools)
- development (unittest, doctest, venv)
- debugging and profiling (pdb, timeit, dis)
- other (logging, argparse, ctypes)

- text processing (re, json, xml, csv, base64)
- data types (datetime, collections, dataclasses)
- concurrency (threading, multiprocessing, asyncio)
- math (math, decimal, fractions, statistics)
- operating system and filesystem (os, shutil, tempfile)
- IPC and networking (signal, mmap, select, socket)
- Internet protocols (urllib, email, smtplib, ipaddress)
- compression (zipfile, tarfile, qzip)
- cryptography (hashlib, secrets)
- functional-like programming (itertools, functools)
- development (unittest, doctest, venv)
- debugging and profiling (pdb, timeit, dis)
- other (logging, argparse, ctypes)

• ...

• [pip](https://pip.pypa.io/en/stable/) (installation of Python packages)

- [pip](https://pip.pypa.io/en/stable/) (installation of Python packages)
- [requests](https://github.com/kennethreitz/requests) (HTTP for humans)

- [pip](https://pip.pypa.io/en/stable/) (installation of Python packages)
- [requests](https://github.com/kennethreitz/requests) (HTTP for humans)
- [sphinx](http://www.sphinx-doc.org/) (documentation)

- [pip](https://pip.pypa.io/en/stable/) (installation of Python packages)
- [requests](https://github.com/kennethreitz/requests) (HTTP for humans)
- [sphinx](http://www.sphinx-doc.org/) (documentation)
- [sqlalchemy](http://www.sqlalchemy.org/) (database toolkit)

- [pip](https://pip.pypa.io/en/stable/) (installation of Python packages)
- [requests](https://github.com/kennethreitz/requests) (HTTP for humans)
- [sphinx](http://www.sphinx-doc.org/) (documentation)
- [sqlalchemy](http://www.sqlalchemy.org/) (database toolkit)
- [numpy](http://www.numpy.org/), [scipy](http://www.scipy.org/) (scientific computing)

- [pip](https://pip.pypa.io/en/stable/) (installation of Python packages)
- [requests](https://github.com/kennethreitz/requests) (HTTP for humans)
- [sphinx](http://www.sphinx-doc.org/) (documentation)
- [sqlalchemy](http://www.sqlalchemy.org/) (database toolkit)
- [numpy](http://www.numpy.org/), [scipy](http://www.scipy.org/) (scientific computing)
- [django](https://www.djangoproject.com/), [flask](http://flask.pocoo.org/) (web frameworks)

- [pip](https://pip.pypa.io/en/stable/) (installation of Python packages)
- [requests](https://github.com/kennethreitz/requests) (HTTP for humans)
- [sphinx](http://www.sphinx-doc.org/) (documentation)
- [sqlalchemy](http://www.sqlalchemy.org/) (database toolkit)
- [numpy](http://www.numpy.org/), [scipy](http://www.scipy.org/) (scientific computing)
- [django](https://www.djangoproject.com/), [flask](http://flask.pocoo.org/) (web frameworks)
- [coverage](https://coverage.readthedocs.io) (code coverage)

- [pip](https://pip.pypa.io/en/stable/) (installation of Python packages)
- [requests](https://github.com/kennethreitz/requests) (HTTP for humans)
- [sphinx](http://www.sphinx-doc.org/) (documentation)
- [sqlalchemy](http://www.sqlalchemy.org/) (database toolkit)
- [numpy](http://www.numpy.org/), [scipy](http://www.scipy.org/) (scientific computing)
- [django](https://www.djangoproject.com/), [flask](http://flask.pocoo.org/) (web frameworks)
- [coverage](https://coverage.readthedocs.io) (code coverage)
- [ply](https://github.com/dabeaz/ply) (Python Lex and Yacc)

- [pip](https://pip.pypa.io/en/stable/) (installation of Python packages)
- [requests](https://github.com/kennethreitz/requests) (HTTP for humans)
- [sphinx](http://www.sphinx-doc.org/) (documentation)
- [sqlalchemy](http://www.sqlalchemy.org/) (database toolkit)
- [numpy](http://www.numpy.org/), [scipy](http://www.scipy.org/) (scientific computing)
- [django](https://www.djangoproject.com/), [flask](http://flask.pocoo.org/) (web frameworks)
- [coverage](https://coverage.readthedocs.io) (code coverage)
- [ply](https://github.com/dabeaz/ply) (Python Lex and Yacc)
- [matplotlib](http://matplotlib.org/) (2D plotting)

- [pip](https://pip.pypa.io/en/stable/) (installation of Python packages)
- [requests](https://github.com/kennethreitz/requests) (HTTP for humans)
- [sphinx](http://www.sphinx-doc.org/) (documentation)
- [sqlalchemy](http://www.sqlalchemy.org/) (database toolkit)
- [numpy](http://www.numpy.org/), [scipy](http://www.scipy.org/) (scientific computing)
- [django](https://www.djangoproject.com/), [flask](http://flask.pocoo.org/) (web frameworks)
- [coverage](https://coverage.readthedocs.io) (code coverage)
- [ply](https://github.com/dabeaz/ply) (Python Lex and Yacc)
- [matplotlib](http://matplotlib.org/) (2D plotting)
- [pygal](http://pygal.org/en/stable/) (charting)

- [pip](https://pip.pypa.io/en/stable/) (installation of Python packages)
- [requests](https://github.com/kennethreitz/requests) (HTTP for humans)
- [sphinx](http://www.sphinx-doc.org/) (documentation)
- [sqlalchemy](http://www.sqlalchemy.org/) (database toolkit)
- [numpy](http://www.numpy.org/), [scipy](http://www.scipy.org/) (scientific computing)
- [django](https://www.djangoproject.com/), [flask](http://flask.pocoo.org/) (web frameworks)
- [coverage](https://coverage.readthedocs.io) (code coverage)
- [ply](https://github.com/dabeaz/ply) (Python Lex and Yacc)
- [matplotlib](http://matplotlib.org/) (2D plotting)
- [pygal](http://pygal.org/en/stable/) (charting)
- [pygame](http://www.pygame.org/) (games)

- [pip](https://pip.pypa.io/en/stable/) (installation of Python packages)
- [requests](https://github.com/kennethreitz/requests) (HTTP for humans)
- [sphinx](http://www.sphinx-doc.org/) (documentation)
- [sqlalchemy](http://www.sqlalchemy.org/) (database toolkit)
- [numpy](http://www.numpy.org/), [scipy](http://www.scipy.org/) (scientific computing)
- [django](https://www.djangoproject.com/), [flask](http://flask.pocoo.org/) (web frameworks)
- [coverage](https://coverage.readthedocs.io) (code coverage)
- [ply](https://github.com/dabeaz/ply) (Python Lex and Yacc)
- [matplotlib](http://matplotlib.org/) (2D plotting)
- [pygal](http://pygal.org/en/stable/) (charting)
- [pygame](http://www.pygame.org/) (games)
- [pyqt](https://riverbankcomputing.com/software/pyqt/intro) (GUI)

+ clean and simple syntax

- + clean and simple syntax
- + easy to learn

- + clean and simple syntax
- + easy to learn
- + productivity (high-level constructs)

- + clean and simple syntax
- + easy to learn
- + productivity (high-level constructs)
- + powerful built-in types
- + clean and simple syntax
- + easy to learn
- + productivity (high-level constructs)
- + powerful built-in types
- + elegant and flexible module system

- + clean and simple syntax
- + easy to learn
- + productivity (high-level constructs)
- + powerful built-in types
- + elegant and flexible module system
- + excellent standard library

- + clean and simple syntax
- + easy to learn
- + productivity (high-level constructs)
- + powerful built-in types
- + elegant and flexible module system
- + excellent standard library
- + reflection

- + clean and simple syntax
- + easy to learn
- + productivity (high-level constructs)
- + powerful built-in types
- + elegant and flexible module system
- + excellent standard library
- + reflection
- + multiparadigm (procedural, object oriented)

- + clean and simple syntax
- + easy to learn
- + productivity (high-level constructs)
- + powerful built-in types
- + elegant and flexible module system
- + excellent standard library
- + reflection
- + multiparadigm (procedural, object oriented)
- + generic programming (duck typing)

- + clean and simple syntax
- + easy to learn
- + productivity (high-level constructs)
- + powerful built-in types
- + elegant and flexible module system
- + excellent standard library
- + reflection
- + multiparadigm (procedural, object oriented)
- + generic programming (duck typing)
- + widely used

- not very fast on computationally intensive operations

- not very fast on computationally intensive operations
- not for memory-intensive tasks
- not very fast on computationally intensive operations
- not for memory-intensive tasks
- limited parallelism with threads (Global Interpreter Lock)
- not very fast on computationally intensive operations
- not for memory-intensive tasks
- limited parallelism with threads (Global Interpreter Lock)
- limited notion of constness
- not very fast on computationally intensive operations
- not for memory-intensive tasks
- limited parallelism with threads (Global Interpreter Lock)
- limited notion of constness
- portable, but some parts are OS-specific
- not very fast on computationally intensive operations
- not for memory-intensive tasks
- limited parallelism with threads (Global Interpreter Lock)
- limited notion of constness
- portable, but some parts are OS-specific
- Python 2 vs 3 (incompatibilities)

+/- everything is public

- +/- everything is public
- +/- unsystematic documentation

- +/- everything is public
- +/- unsystematic documentation
- +/- whitespace is significant

- +/- everything is public
- +/- unsystematic documentation
- +/- whitespace is significant
- +/- standardization

- +/- everything is public
- +/- unsystematic documentation
- +/- whitespace is significant
- +/- standardization
- +/- supports "monkey patching"

- +/- everything is public
- +/- unsystematic documentation
- +/- whitespace is significant
- +/- standardization
- +/- supports "monkey patching"
- +/- not suitable for writing low-level code

- $+/-$  everything is public
- +/- unsystematic documentation
- +/- whitespace is significant
- +/- standardization
- +/- supports "monkey patching"
- +/- not suitable for writing low-level code
- +/- dynamic typing

- +/- everything is public
- +/- unsystematic documentation
- +/- whitespace is significant
- +/- standardization
- +/- supports "monkey patching"
- +/- not suitable for writing low-level code
- +/- dynamic typing

[https://cs-blog.petrzemek.net/2014-10-26-co-se-mi-nelibi-na](https://cs-blog.petrzemek.net/2014-10-26-co-se-mi-nelibi-na-pythonu)[pythonu](https://cs-blog.petrzemek.net/2014-10-26-co-se-mi-nelibi-na-pythonu)

- imperative language
- multiparadigm (procedural, object oriented)
- strongly typed
- dynamically typed
- interpreted (translated to internal representation)
- modularity is directly supported (packages, modules)

### Where to Look for Further Information?

- F. Python Programming Language – Official Website <https://www.python.org/>
- 螶 Python 3 Documentation <https://docs.python.org/3/>
- 譶 Official Python 3 Tutorial

<https://docs.python.org/3/tutorial/>

Dive into Python 3

<http://www.diveintopython3.net/>

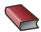

**Learning Python, 5th Edition (2013)** 

<http://shop.oreilly.com/product/0636920028154.do>

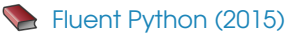

<http://shop.oreilly.com/product/0636920032519.do>

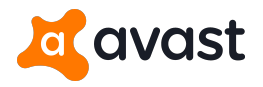

• Zpětný překlad kódu aplikací (dekompilace) C++, Python –<https://retdec.com/>

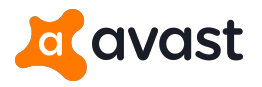

- Zpětný překlad kódu aplikací (dekompilace) C++, Python –<https://retdec.com/>
- Detekce vzorů založená na nástroji YARA Python, C++, C

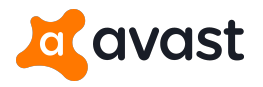

- Zpětný překlad kódu aplikací (dekompilace) C++, Python –<https://retdec.com/>
- Detekce vzorů založená na nástroji YARA Python, C++, C
- $\bullet$  Shluková analýza souborů Python, C++

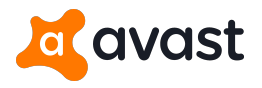

- Zpětný překlad kódu aplikací (dekompilace) C++, Python –<https://retdec.com/>
- Detekce vzorů založená na nástroji YARA Python, C++, C
- $\bullet$  Shluková analýza souborů Python, C++
- Honeypot pro zachytávání a inteligentní zpracování hrozeb Python

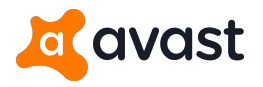

- $\bullet$  Zpětný překlad kódu aplikací (dekompilace) C++, Python –<https://retdec.com/>
- Detekce vzorů založená na nástroji YARA Python, C++, C
- $\bullet$  Shluková analýza souborů Python, C++
- Honeypot pro zachytávání a inteligentní zpracování hrozeb Python

Kontaktní osoba: Lukáš Zobal [\(izobal@fit.vutbr.cz\)](izobal@fit.vutbr.cz)